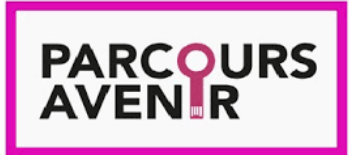

L'orientation en voie professionnelle

Nom: Prénom: Classe:

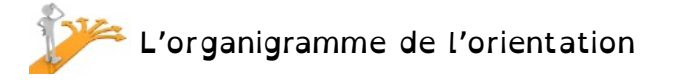

A l'aide du site ONISEP, compléter l'organigramme ci-dessous: -repérer les trois orientations possibles après la troisième. -écrire dans les cases le nom de chaque année d'étude. -indiquer sur les pointillés le diplôme obtenu.

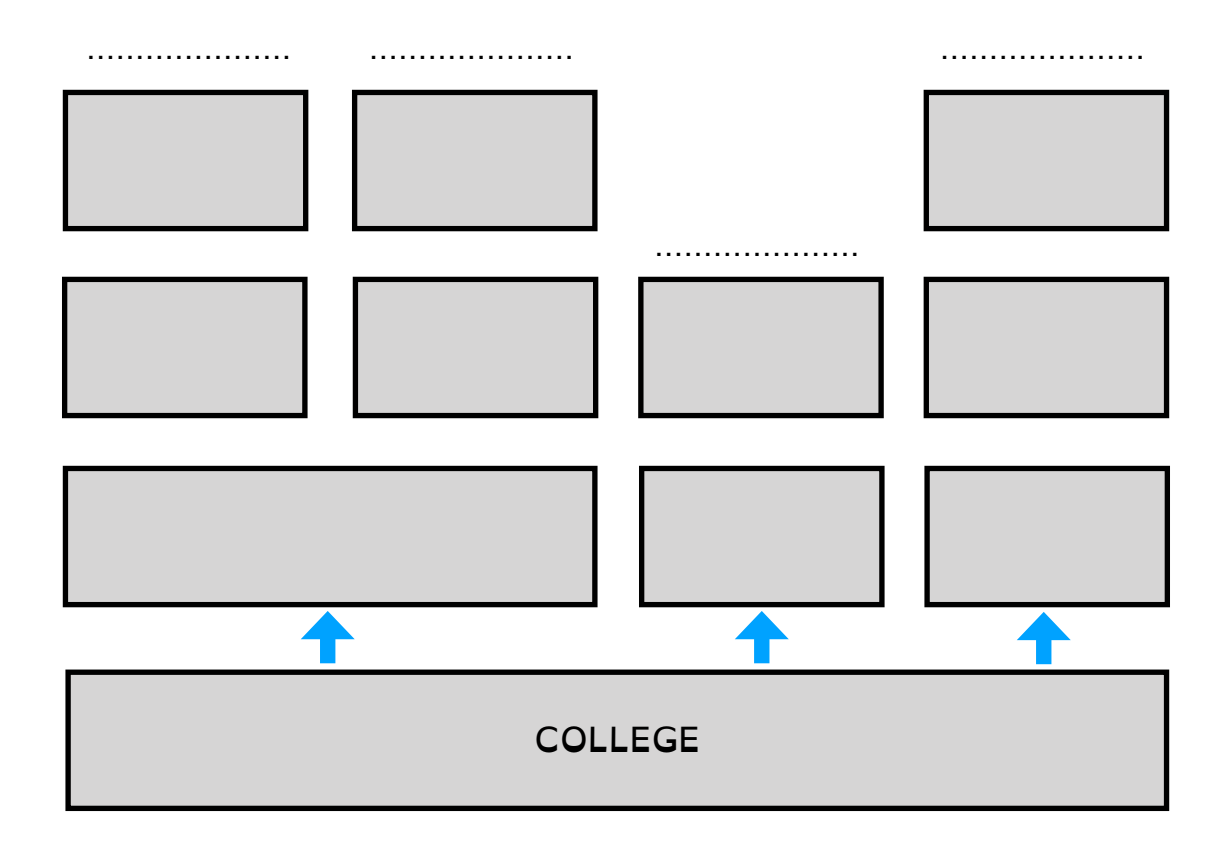

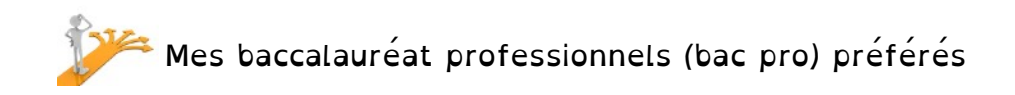

En t'aidant du site ONISEP, complète le tableau suivant:

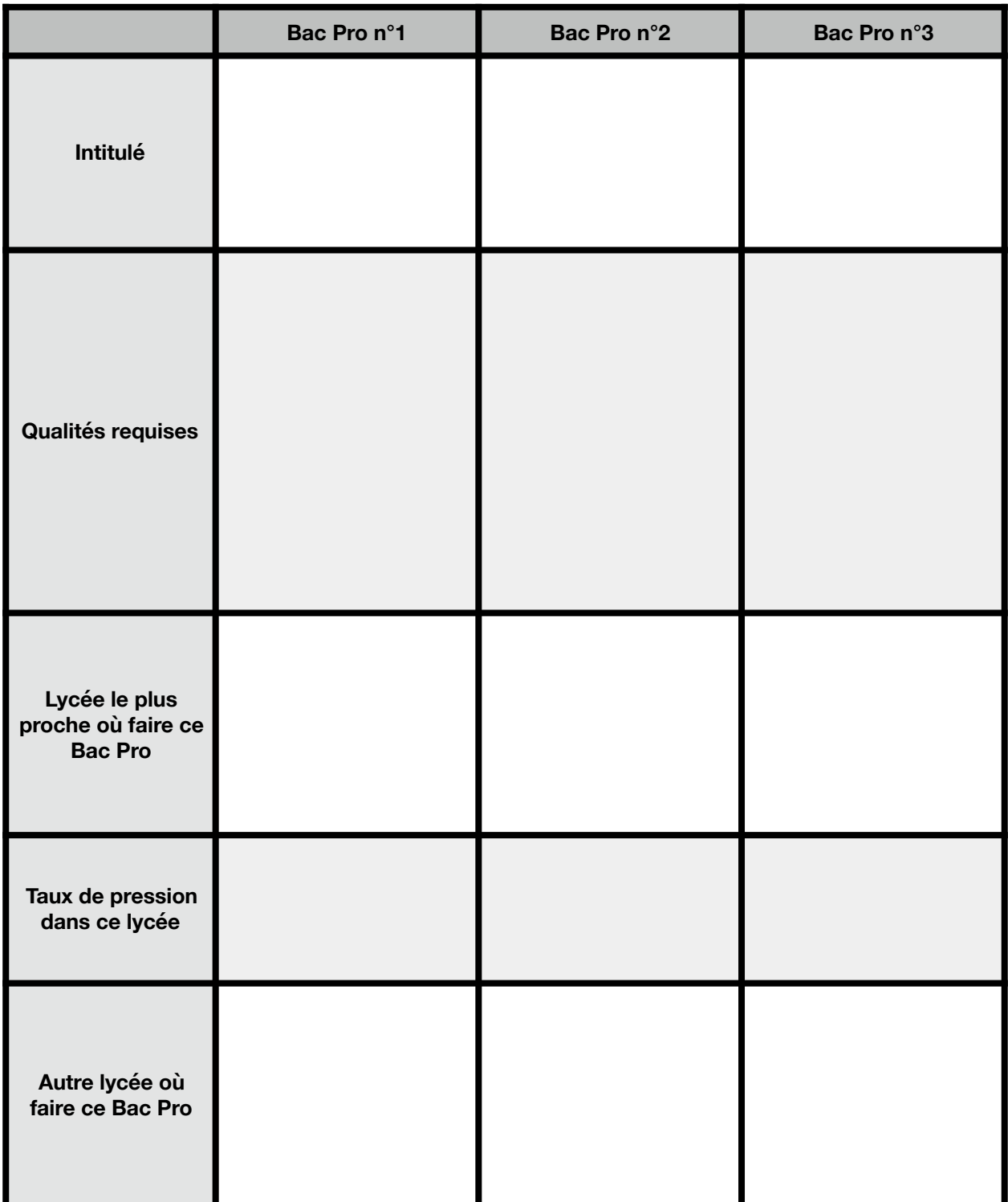